# cours-EDO-II

#### November 17, 2023

## **1 Résolution d'Équations Différentielles Ordinaires II**

Objectifs :

- Implémentation de la méthode de Runge-Kutta d'ordre deux et de la méthode de Runge-Kutta d'ordre quatre
- Représentation numérique de portraits de phase

#### **1.1 La méthode de Runge-Kutta**

#### **1.1.1 Présentation générale**

Nous cherchons à résoudre numériquement une équation différentielle d'ordre 1 :

(1) 
$$
\begin{cases} \frac{d}{dt}u = f(u,t), \\ u(0) = u_0 \end{cases}
$$

Le but est d'introduire une classe de méthodes plus précises que les méthodes d'Euler explicite et d'Euler implicite pour résoudre (1). Au lieu de faire une approximation au premier ordre en  $\Delta t$ l'idée est de faire une approximation d'un ordre supérieur.

Étants donnés un temps  $T_0 \in (0, T_{max})$  où  $T_{max}$  est le temps maximum d'existence de la solution de (1), on commence comme pour les méthodes d'Euler explicite et implicite par définir un petit pas de temps  $\Delta t = \frac{T_0}{K}$  et par discrétiser l'intervalle en des temps  $(t_0, t_1, ... t_K)$  avec  $t_k = k\Delta t$ .

L'idée de base est de construire une suite  $(u_0, u_1, ..., u_K)$  donnant une approximation de la solution u de (1) au temps  $t_k$  pour chaque  $k \in \{0, ..., K\}$ . Cette suite est donnée par un schéma à un pas :

(2) 
$$
\begin{cases} u_{k+1} = u_k + \phi(f, u_k, t_k, \Delta t), \\ u_0 = u_0, \end{cases}
$$

où la fonction  $\phi$  est appelée la méthode.

On a vu que la méthode d'Euler explicite est donnée par:

$$
\phi(f, u, t, \Delta t) = \Delta t f(u, t).
$$

Une méthode de Runge-Kutta d'ordre deux est donnée par :

$$
\phi(f, u, t, \Delta t) = \Delta t f\left(u + \frac{\Delta t}{2} f(u, t), t + \frac{\Delta t}{2}\right).
$$

Une méthode de Runge-Kutta d'ordre quatre est donnée par:

$$
\phi(f,u,t,\Delta t)=\frac{\Delta t}{6}\big(k_1+2k_2+2k_3+k_4\big)\,,
$$

où

$$
\begin{aligned} k_1 &= f(u,t),\\ k_2 &= f\bigg(u+\frac{\Delta t}{2}k_1,t+\frac{\Delta t}{2}\bigg),\\ k_3 &= f\bigg(u+\frac{\Delta t}{2}k_2,t+\frac{\Delta t}{2}\bigg),\\ k_4 &= f(u+\Delta t k_3,t+\Delta t). \end{aligned}
$$

À noter que plus généralement, une méthode de Runge-Kutta d'ordre s est donnée par:

$$
\phi(f,u,t,\Delta t) = \Delta t \sum_{i=1}^s b_i k_i \,,
$$

où

$$
\begin{split} & k_1 = f(u,t),\\ & k_2 = f(u + \Delta t a_{21} k_1, t + c_2 \Delta t),\\ & k_3 = f(u + \Delta t (a_{31} k_1 + a_{32} k_2), t + c_3 \Delta t),\\ & \dots \\ & k_s = f(u + \Delta t (a_{s1} k_1 + a_{s2} k_2 + \dots + a_{s,s-1} k_{s-1}), t + c_s \Delta t). \end{split}
$$

Les coefficients  $a_{ij}$  (pour  $1 \leq j < i \leq s$ ),  $c_i$  (pour  $2 \leq i \leq s$ ), et  $b_i$  (pour  $1 \leq i \leq s$ ), sont souvent représentés dans un tableau dit de Butcher:

0 <sup>2</sup> <sup>21</sup> <sup>3</sup> <sup>31</sup> <sup>32</sup> ⋮ ⋮ ⋱ 1 2 ⋯ ,−1 1 <sup>2</sup> ⋯ −1

Par exemple, le tableau de Butcher de la méthode précédente d'ordre deux est:

$$
\begin{array}{c|c}\n0 & \underline{1} & \underline{1} \\
\hline\n\frac{1}{2} & 0 & 1\n\end{array}
$$

et celui de la méthode d'ordre quatre:

$$
\begin{array}{c|cc}\n0 & \frac{1}{2} & \frac{1}{2} \\
\frac{1}{2} & 0 & \frac{1}{2} \\
1 & 0 & 0 & 1 \\
\hline\n& \frac{1}{6} & \frac{1}{3} & \frac{1}{3} & \frac{1}{6}\n\end{array}
$$

## **1.1.2 Algorithmes**

#### **Exercice 1.**

**1.** Définir une fonction  $\texttt{integrate(f, u0, t, phi)}$  qui pour une liste de temps  $(t_i)_{i=0}^N$  donnée retourne les valeurs correspondantes  $x_0, x_1, \ldots, x_N$  avec la méthode  $\phi.$ 

**2.** Implémenter les fonctions phi(f,t,u,Deltat) pour la méthode d'Euler explicite et la méthode de Runge-Kutta d'ordre deux. Comparer les deux méthodes sur l'exemple d'une équation différentielle ordinaire de votre choix.

**3.** Implémenter la fonction phi(f,t,u,Deltat) pour la méthode de Runge-Kutta d'ordre quatre. Comparer avec la méthode d'ordre deux.

#### **1.2 Illustration numérique de portraits de phase**

#### **1.2.1 Trajectoires**

Considérons une EDO autonome

$$
(3) \qquad x' = f(x).
$$

Un portrait de phase représente des trajectoires d'une équation différentielle dans l'espace des phases. On se donne quelques données initiales  $(x_0^{(0)}, x_0^{(1)})$  $x_0^{(1)},...,x_0^{(n-1)}$  $\binom{n-1}{0}$  et on trace les courbes des valeurs prises par les solutions correspondantes  $\{x^{(0)}(t)\}_{t\in[0,T]}$ ,  $\{x^{(1)}(t)\}_{t\in[0,T]}$ , …,  ${x^{(n-1)}(t)}_{t\in[0,T]}$ .

On considère l'exemple du pendule simple

$$
x'' = \sin(x).
$$

En considérant le vecteur  $u = (x, x')$  c'est une équation différentielle ordinaire autonome d'ordre 1

$$
(4) \qquad u' = f(u),
$$

avec

$$
f(u_0,u_1)=(u_1,\sin(u_0)).
$$

On trace par exemple la solution partant de  $(-1, 1)$ .

```
[14]: import numpy as np
      import scipy.integrate as sc_int
      from matplotlib import pyplot as plt
      def f1(u,t):
          return(np.array([u[1],np.sin(u[0])]))
      x01=np.array([-1,1])t1=np.linspace(0,20,100)
      x1=sc_int.odeint(f1,x01,t1)
      plt.plot(x1[:,0], x1[:,1])
```

```
[14]: [<matplotlib.lines.Line2D at 0x1634794f0>]
```
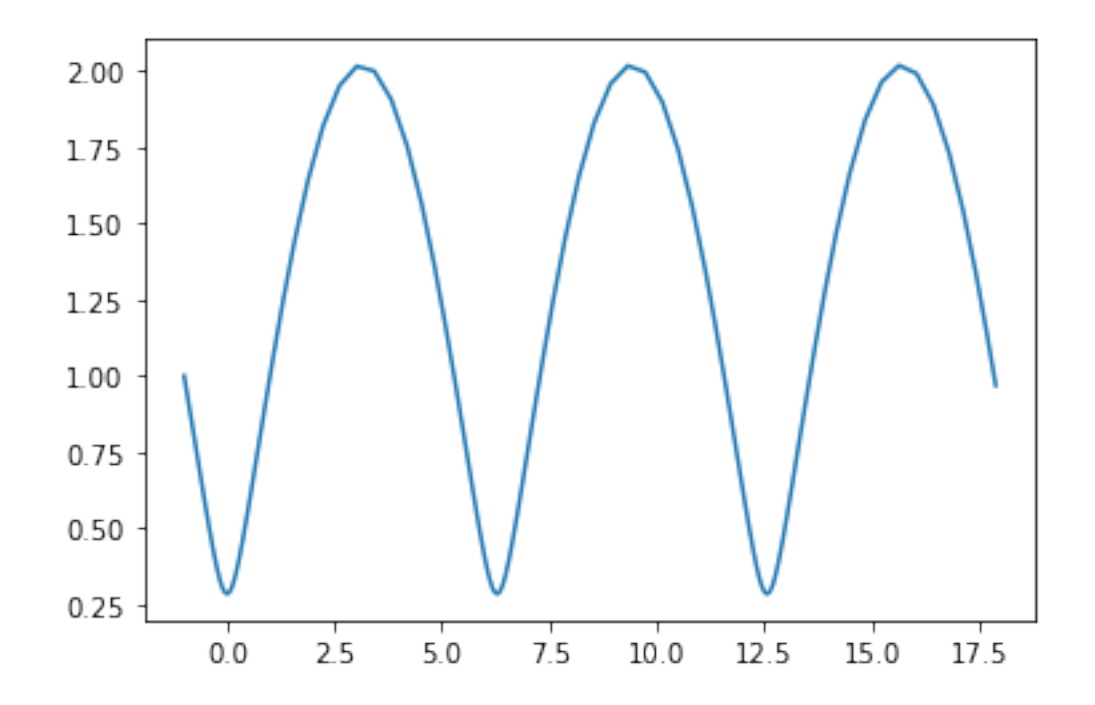

On complète en traçant d'autres trajectoires, par exemple celles correspondant aux données initiales  $(-1, 2), (1, 0), (2, 0), (3, 0), (9, -2), (9, -3)$ 

```
[15]: x02=np.array([-1,2])x03=np.array([1,0])x04=np.array([2,0])
      x05=np.array([3,0])
      x06=np.array([9,-2])
      x07=np .array([9,-3])t2=np.linspace(0,20,100)
      x2=sc int.odeint(f1,x02,t1)x3=sc_int.odeint(f1,x03,t1)
      x4=sc_int.odeint(f1,x04,t1)
      x5=sc_int.odeint(f1,x05,t1)
      x6=sc_int.odeint(f1,x06,t1)
      x7=sc_int.odeint(f1,x07,t1)
      plt.plot(x1[:,0],x1[:,1])plt.plot(x2[:,0],x2[:,1])
      plt.plot(x3[:,0],x3[:,1])
     plt.plot(x4[:,0],x4[:,1])
      plt.plot(x5[:,0],x5[:,1])
      plt.plot(x6[:,0],x6[:,1])
      plt.plot(x7[:,0],x7[:,1])
      plt.xlim(-1,7) # la representation graphique sera faite pour x entre -1 et 7
     plt.ylim(-4, 4) # la representation graphique sera faite pour y entre -4 et 4
```
 $[15]$ :  $(-4.0, 4.0)$ 

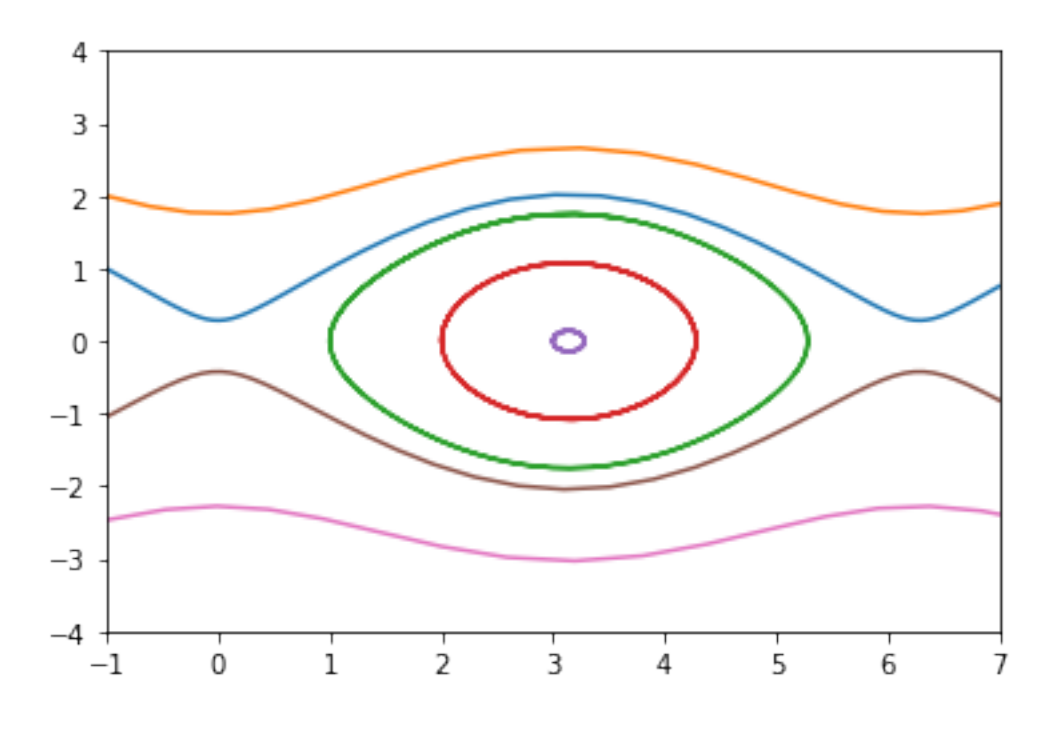

#### **1.2.2 Isoclines de niveau 0**

Il est parfait utile de considérer les isoclines de niveau 0. Ce sont les ensembles où la variation temporelle d'une coordonnée est nulle :  $\{x'_0 = 0\}$ ,  $\{x'_1 = 0\}$ , ...,  $\{x'_{n-1} = 0\}$ . Puisque x vérifie l'EDO (3), alors  $x'_i = 0$  si et seulement si  $f_i(x) = 0$ . L'ensemble  $\{x'_i = 0\}$  correspond donc à  ${f_i(x) = 0}$ , l'ensemble des zéros de la *i*-ième coordonnée du champ de vecteur f. On remarque que l'intersection de toutes ces isoclines est égale à l'ensemble des points stationnaires :

$$
\cap_{i=0}^{n-1}\{x_i'=0\}=\{x\in\mathbb{R}^n,\ \text{tel que} f(x)=0\}.
$$

Pour l'exemple du pendule (4), on a que  $u_0' = 0$  si et seulement si  $u_1 = 0$ , et  $u_1' = 0$  si et seulement si  $sin(u_0) = 0$  soit  $u_0 = \pi N$ . On a donc

$$
\{u_0'=0\}=\{(u_0,u_1)\in\mathbb{R}^2\text{ tel que }u_1=0\}
$$

et

$$
\{u_1'=0\}=\cup_{j\in\mathbb{N}}\{(u_0,u_1)\in\mathbb{R}^2\text{ tel que }u_0=\pi j\}.
$$

On peut représenter ces isoclines numériquement

```
[16]: | iso0=np.zeros([100,2])
      iso0[:,0]=np.linspace(-5,10,100)
      plt.plot(iso0[:,0],iso0[:,1])
      iso10=np.zeros([100,2])
```

```
iso10[:,1] = npu is 1inspace(-5,5,100)iso11=np.pi*np.ones([100,2])
iso11[:,1]=np.linspace(-5,5,100)
iso12=2*np.pi*np.ones([100,2])
iso12[:, 1] = npu1inspace(-5, 5, 100)plt.plot(iso0[:,0],iso0[:,1],'g',label='isocline u0prime=0')
plt.plot(iso10[:,0],iso10[:,1],'b',label='isocline u1prime=0')
plt.plot(iso11[:,0],iso11[:,1],'b')
plt.plot(iso12[:,0],iso12[:,1],'b')
plt.legend()
```
[16]: <matplotlib.legend.Legend at 0x1639ce040>

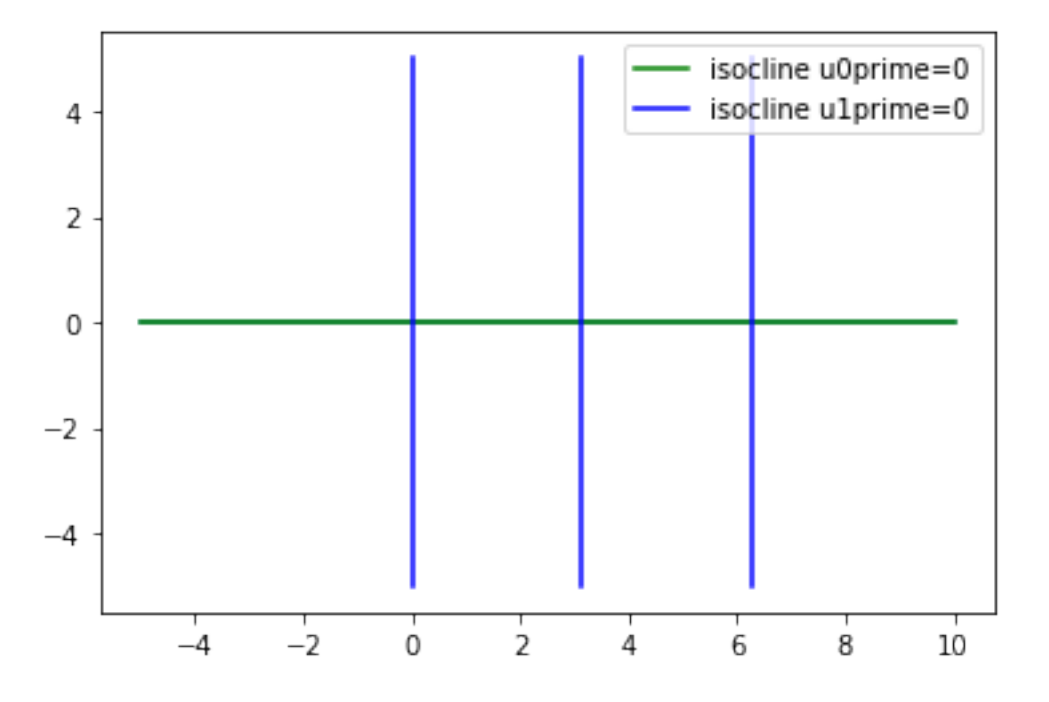

On peut alors représenter les isoclines de niveau 0 et les trajectoires simultanément.

```
[17]: plt.plot(iso0[:,0],iso0[:,1],'g',label='u0prime=0')
      plt.plot(iso10[:,0],iso10[:,1],'b',label='u1prime=0')
      plt.plot(iso11[:,0],iso11[:,1],'b')
      plt.plot(iso12[:,0],iso12[:,1],'b')
      plt.plot(x1[:,0],x1[:,1],'r',label='trajectoires')
      plt.plot(x2[:,0],x2[:,1],'r')
      plt.plot(x3[:,0],x3[:,1],'r')
      plt.plot(x4[:,0],x4[:,1],'r')
      plt.plot(x5[:,0],x5[:,1],'r')plt.plot(x6[:,0],x6[:,1],'r')
      plt.plot(x7[:,0],x7[:,1],'r')
```

```
plt.xlim(-1,7)
plt.ylim(-4, 4)plt.legend()
```
[17]: <matplotlib.legend.Legend at 0x163a480a0>

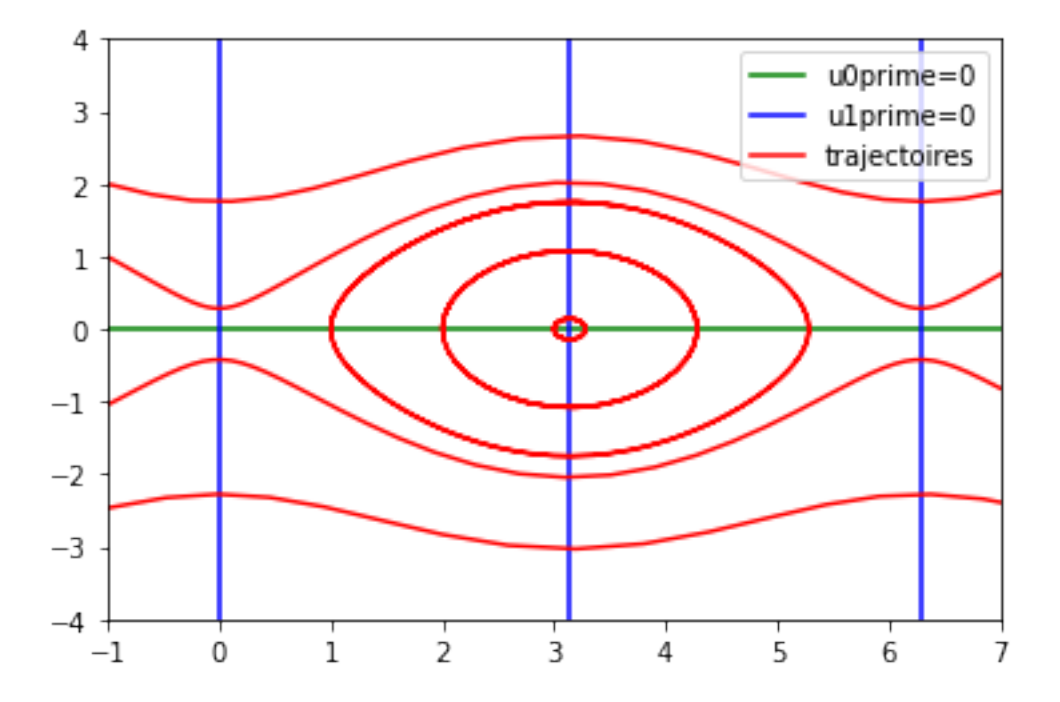

#### **1.2.3 Champ de vecteurs**

En chaque point  $x \in \mathbb{R}^n$ , le vecteur  $f(x) \in \mathbb{R}^n$  définit une direction  $\frac{f(x)}{\|f(x)\|}$  et une vitesse  $\|f(x)\|$ . On peut alors représenter le vecteur qui part du point x, de norme  $|| f(x) ||$  et de direction  $\frac{f(x)}{|| f(x) ||}$ . La fonction pyplot.quiver permet de représenter de tels vecteurs en plusieurs points. Ci-dessous, par exemple, on représente le vecteur  $(F_0, G_0) = (0, 1)$  en  $(0, 0)$ , et le vecteur  $(F_1, G_1) = (1, 1)$  en  $(2, 0).$ 

```
[18]: X=np.array([0,2]) # X represente les abscisses des points
     Y=np.array([0,0]) # Y represente les ordonnees des points
     # Le premier point est (X[0],Y[0])=(0,0), le second point est (X[1],Y[1])=(2,0)
     F=np.array([0,1])G=np.array([1,1])plt.quiver(X,Y,F,G, color='b',scale=5) # l'option scale permet de mettre à␣
       ↪l'échelle les vecteurs
     plt.xmlim(-1, 3)plt.ylim(-1, 3)
```
[18]: (-1.0, 3.0)

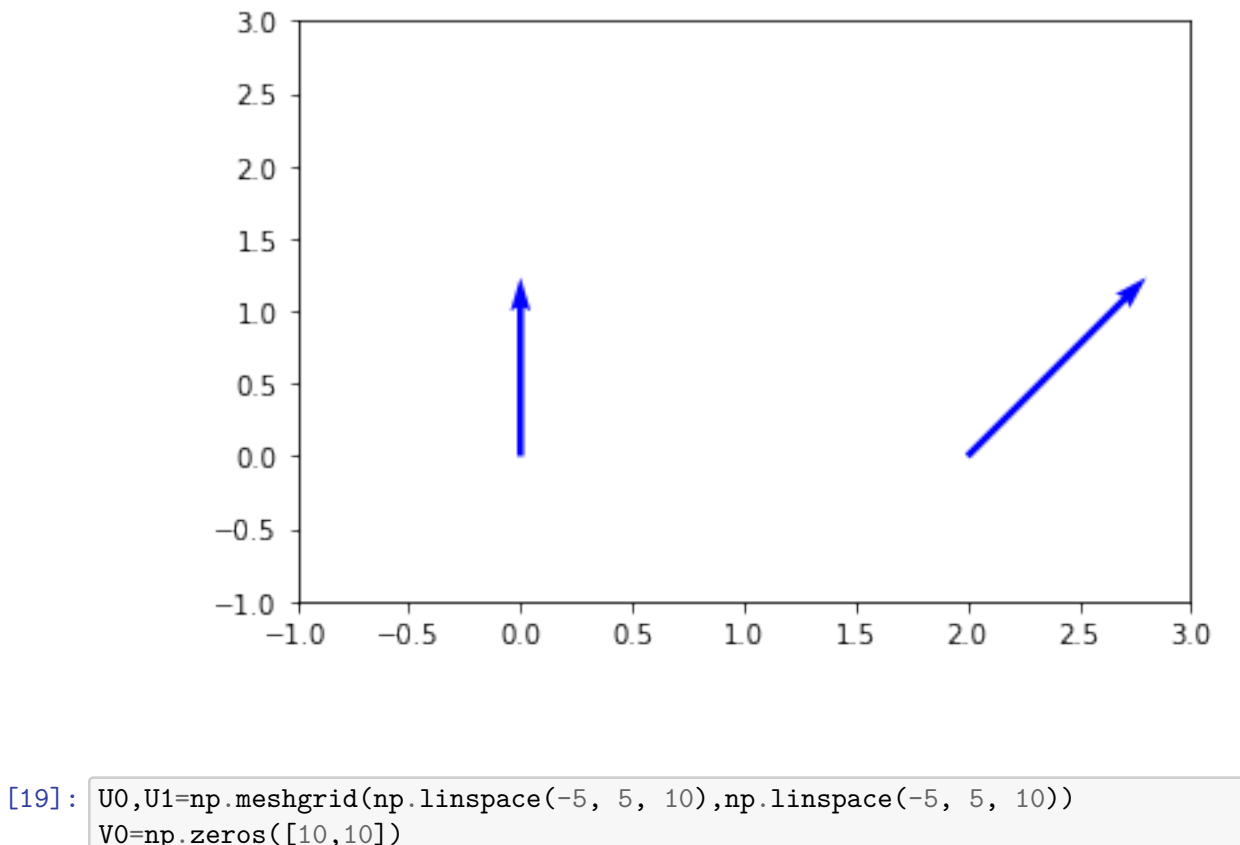

V0=np.zeros([10,10]) V1=np.zeros([10,10]) **for** i **in** range(10): **for** j **in** range(10):  $V0[i,j]=f1(np.array([U0[i,j],U1[i,j]]),0)[0]$ V1[i,j]=f1(np.array([U0[i,j],U1[i,j]]),0)[1] plt.quiver(U0,U1,V0,V1, color='b', scale=20)

[19]: <matplotlib.quiver.Quiver at 0x163b75b50>

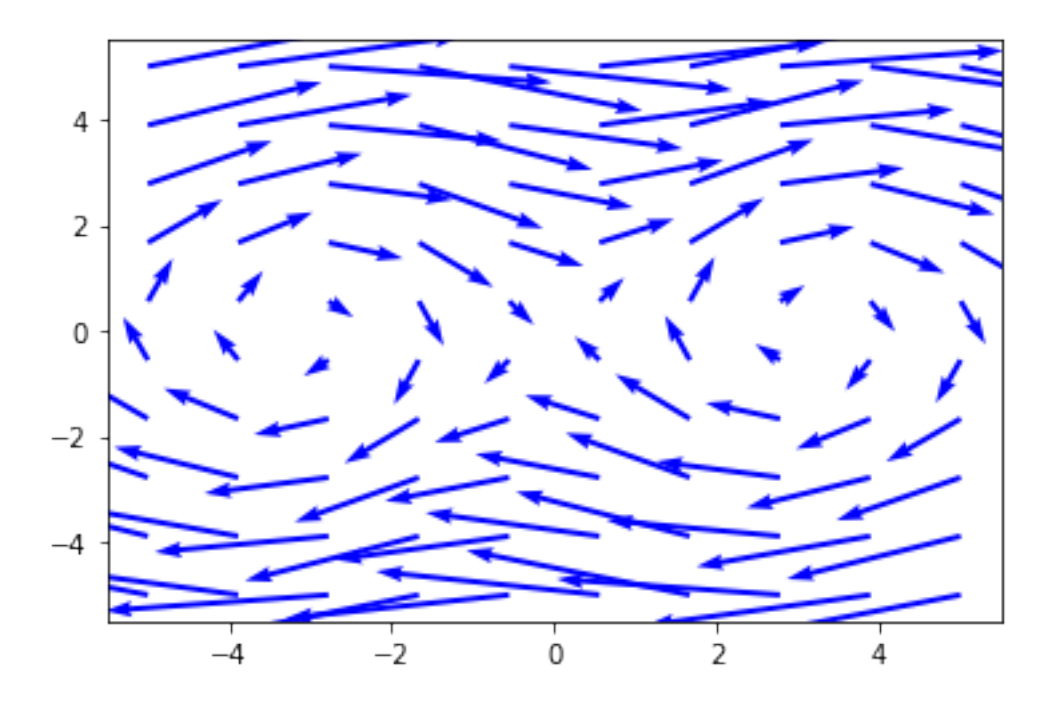

#### **Exercice 2**

On considère le système de Lotka-Volterra suivant sur l'intervalle :

$$
\left\{ \begin{array}{l} x'(t)=x(t)\left(1-\frac{y(t)}{5}\right), \\ y'(t)=y(t)\left(\frac{x(t)}{5}-2\right) \end{array} \right.
$$

avec  $x(0) = 100$  et  $y(0) = 70$ . On pourra utiliser la méthode de son choix pour calculer la solution de ce problème.

**1.** Tracer dans l'espace des phases la trajectoire de la solution qui a pour donnée initiale  $(x_0, y_0)$  =  $(15, 10)$ , pour  $t \in [0, 10]$ .

**2.** Tracer les isoclines  $\{x' = 0\}$  et  $\{y' = 0\}$  dans l'espace des phases.

**3.** Ajouter d'autres trajectoires que celle partant de (15, 10) dans l'espace des phases.

**4.** Représenter le champ de vecteur  $(x, y) \mapsto (x(1 - y/5), y(x/5 - 2))$  pour compléter le portrait de phase.

## **Exercice 3**

**1.** Représenter numériquement la solution du système de Lorenz suivant sur l'intervalle [0, 30] à l'aide de la méthode de votre choix :

$$
\left\{\begin{array}{l} x'=10(y-x),\\ y'=-xz+28x-y,\\ z'=xy-\frac{8}{3}z, \end{array}\right.
$$

pour les données initiales  $x(0) = -3$ ,  $y(0) = -6$  et  $z(0) = 12$ .

**2.** Au vu de votre simulation numérique, la solution semble-t-elle se stabiliser ?

# $[$  ]: